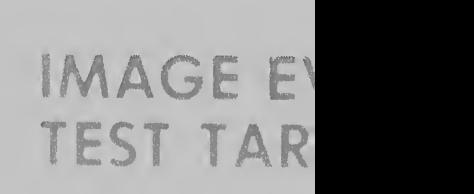

8

 $\hat{v}$ 

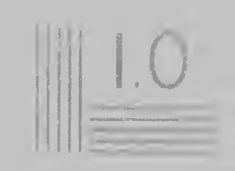